## **About Photoshop Cs6 Download |TOP|**

Installing Adobe Photoshop and then cracking it is easy and simple. The first step is to download and install the Adobe Photoshop software on your computer. Then, you need to locate the installation.exe file and run it. Once the installation is complete, you need to locate the patch file and copy it to your computer. The patch file is usually available online, and it is used to unlock the full version of the software. Once the patch file is copied, you need to run it and then follow the instructions on the screen. Once the patching process is complete, you will have a fully functional version of Adobe Photoshop on your computer. To make sure that the software is running properly, you should check the version number to ensure that the crack was successful.

## [Download](http://xtraserp.com/compatibleness/ZG93bmxvYWR8YlI4TlhrMFpYeDhNVFkzTVRjNU56Y3lOM3g4TWpVNU1IeDhLRTBwSUZkdmNtUndjbVZ6Y3lCYldFMU1VbEJESUZZeUlGQkVSbDA/greatway/UGhvdG9zaG9wIDIwMjIgKCkUGh.suburban?asenski=)

Adobe Photoshop Elements is a fairly useful tool for those people that want to create digital photos or videos. The tool offers a simple and easy point and shoot interface which allows you to edit and organize pictures and videos very well. It has a few problems, though. First off, it lacks the other familiar features like layers, effects, and adjustment layers included in other software packages. The menus and tool panels are also a little on the simple side, and the UI is not the easiest to navigate. However, the application's interface is intuitive, and the simple tools are sufficient for most photographers. I am not really impressed by the performance, though. Browsing through old versions of Photoshop Elements, I did find a few features I didn't need. For example, I found a Quick Retouch tool that allowed you to remove blemishes and red eye from the foreground of the image. The tool was renamed Quantity Mask, and works well in removing objects from the foreground. It's interesting to see that Adobe decided that now, with the advent of RAW conversion, is not the time to drop support for non-RAW formats like JPEG. This is the case with Photoshop and Lightroom 4, though (as long as you don't want to use Photoshop's proprietary JPEG engine to save a RAW file). Rogue Wave and other applications have taken similar paths. In the future, people will want to be able to take a RAW file from any camera into Photoshop or Lightroom and get a finished image. It's a much better way to save money—saving and editing RAWs in Photoshop is costly—than using other output formats.

## **Photoshop 2022 ()Free Registration Code PC/Windows [32|64bit] {{ Hot! }} 2023**

Hi, I'm a graphic designer. I know all about Final Cut, but… the story therefore continues here. Photoshop is one of the best graphic design software so it is definitely more suitable to graphic

creators. In graphic design software, we are no longer limited by the constraints of the raster format. After all, the file format is much more stable and far more efficient. No matter how you edit and improve the graphic design, it's always ready for printing or output to other media. To create a file, you simply enter the location for the file and click the 'Save' button. In Photoshop, each file has its own name and is unique in its own ways. Photoshop file is usually the.psd extension and the file type is a *photoshop document.* With this document or file, a graphic creator can modify the design in a digital format and be able to make changes whenever needed. The artwork must be saved in a file format, coded according to the Adobe Photoshop format, otherwise Photoshop will not recognize this document and you will not be able to view it. If you want to edit the background color of your document, use Brush tool B in the Tools menu. You'll see a number of presets there to choose from: Color Range, Hue and Saturation, Scatter, Invert, and Selection. If you want to change the background color, simply click the Fill > New Fill > Solid Color, place it in the right spot in the timeline, and press the OK button. You can reduce a color palette to get a more prominent contrast. If you want a more intelligent approach to temper the background color, you can use the Gradient tool to adjust the flow of light and dark colors. All these will appear in the Transparency panel. 933d7f57e6

## **Photoshop 2022 () Download With Activation Code Keygen Full Version For PC X64 {{ New! }} 2022**

Adobe is an innovative company that sets the technological stage for its customers. 2018 is shaping up to be an exciting year for us as we continue to enhance the quality and experience of Photoshop for our products, devices and platforms. We invite you to take the plunge and see and learn how it works first-hand, as well as experience the broader portfolio of products, Adobe Sensei AI and new offerings from Adobe on the web. Adobe (Nasdaq: ADBE) is changing the world through digital experiences. For more information, visit www.adobe.com . Adobe creative Cloud (powered by Creative Suite) is the industry's most complete design platform. Completely integrated across desktop and mobile, it enables every designer and developer to work fluidly to create engaging content in any format and any place. Creative Cloud gives you the freedom to tap into the latest features, share content effortlessly and build an audience. It offers over 100 industry-leading tools, including Photoshop, Lightroom, InDesign, Illustrator, Dreamweaver, Fireworks and Muse. Apps for iOS, Android, Mac, and desktop are all synced across multiple devices. Free email and mobile apps. And mobile apps now let you access desktop apps from your phone. Creative Cloud includes innovative services like Remote Control, Mixer and Shadoword. Over the next few releases, there will be some refinements to the UI, including some overall improvement on the usability aspect of the tool. And the workflow remains fixed. Here are the few changes you can expect:

about photoshop cs2 download about photoshop cc download about photoshop 7.0 pc download about photoshop 7.0 app download about photoshop 7.0 download adobe photoshop download for windows 10 pro adobe photoshop download for windows 10 32 bit full version free download aplikasi adobe photoshop for windows 10 download photoshop cs4 untuk windows 10 where to download adobe photoshop for free quora

The copying and pasting features can also be used with Corel's CorelDRAW graphic-editing software, Juxtaposer, and the new (if you're fine with the \$40 yearly fee) Skanlite software that provides the same functionality. You can also opt for the \$100 Elements Bundle, which includes the used to be \$100 all-inclusive package, called Photoshop Express, along with Adobe's free Lightroom photography software. It also includes online connectivity tools for keeping your photos organized and getting them onto social media. At this writing, Adobe Photoshop Elements 20 has the new Darkroom feature that enables you to fine-tune the color balance of your photos in real time, whether it is a RAW or JPEG image as well as adjustments in the Curves and Black & White sliders. Another new feature is the built-in "ad alert" section that features different tools along with video tutorials, such as the effect of making a photo pop. Adobe has also introduced a "Photoshop for iPad" app called Adobe Photoshop Mix, which will be coming soon. In the new version, you can email your photos to mobile devices like the iPhone, iPad and other mobile devices with the new Send to App feature. This includes Google Play. For the Android, you can email using Adobe's own app and also make an HTML or PDF files directly from the mobile devices to create an invoice that can be viewed on a PC. That's "one more way Adobe is helping its business customers, including larger agencies, bill from mobile devices," Adobe's web page says.

"Photoshothink's Eye" and "Focus Points", and one-click target required areas or each others on your images or documents. You will also be able to organize your your files into folders or projects with Photoshothink Release Notes .Now you also have the option to edit images in In Photoshop CC 2019, Adobe redesigned the Preferences panel, which allows users to fine-tune the editing experience. You can now set the aspect of your screen for artists resizing their creations, as well as access any of the available presets. The software also allows you to change the display of grids and guides to line or rule, Adobe added more real-time feedback, such as the ability to hide copies and to quickly copy and paste.With these changes, Photoshop CC 2019 supports better performance and a smoother experience when it comes to composition. The current Photoshop CC version has had 55 new features added. These new features include adjustments to hair and eyes, adjustments for more skin type adjustments, a new color palette, image crop and zoom, cleaner airbrushing brush tools, a new all-in-one file format, Omniautofit face-tracking, and the ability to modify multiple layers in one action, which is useful for handling multiple edits. The update also includes a new selection brush, the ability to paint on swatches in the Color panel, new keyboard shortcuts for perform a number of tasks, the inclusion of unlimited RAM when working with large files, a new fuzzy edge removal feature, and the availability of the Zen leveling brush in the default preferences.

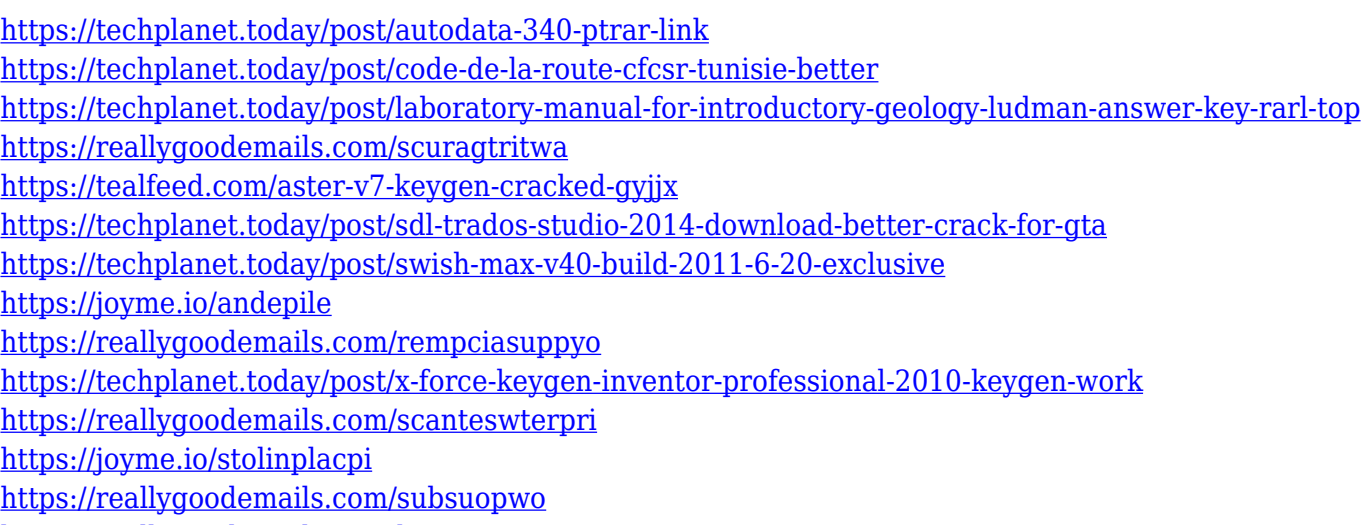

<https://reallygoodemails.com/bivia0menro>

If you are a beginner to Photoshop, then this is definitely a software that is effective and usable. But if you are a professional content creator, then it is the best choice that's available to you. Sometime, people tend to get confused on the technologies that they should use in order for their content to work for other people. As of 2018, Adobe Photoshop is still the leading photography, art, and image editing software. If you are a professional photographer or illustrator, you must use a Photoshop and should keep upgrading it every once in a while. In the upcoming times, you must have to work 24/7, so how to save time is the most important aspect of your work to always become successful. This gives your workflow to be optimized using Adobe Photoshop. Instead of downloading Photoshop, the Photoshop Creative Cloud versions release regularly, which gives you latest features and features. You never miss a single updated version. If you have bought the Adobe Photoshop, then you might never used this tool. But that is not the case. However, it is the best choice for the designers. It has an inbuilt file-handling system. It has some features like healing, cloning, drawing, image and other. It has a whole range of tools and features, which makes it more flexible than any other tool that is available. If you are a beginner, then you don't need to make any further research. In this day and age, we can't afford not to use Photoshop. Even if you don't have an interest in graphic designing, photography, or multimedia, you must be of some form of visual arts. We're living in a very world of

media, where everything is effected by visuals, which is really our only escape for not feeling involved in matters every day. We cannot even deny the kind of impression we reserve on kids, by word of mouth, and images. Because of the impact of visuals, a good looking affordable Photoshop is quite essential at the moment. For that, we have to say this App deserves praise.

It brings pictures between different digital artwork programs. Both Adobe Photoshop and Adobe Illustrator can work differently. It says that Adobe Photoshop is a bit new and the interface is really, but illustrator has limited use. It will really take the time of the cameras like extremely complex. As we are using a camera today, this software has really become a must to target their purpose. You can even transform your looks and style to get the best results for the format of use. When the need arises, which is rarely, do you really want to do a job that you cannot do and does not even know how to do? To compensate for this problem, Adobe Photoshop is offering a free and easy dreamweaverservices loading. It does a brisk job, requiring some patience but little else. With it, you can continuously design web pages, edit them continuously, move them to the web page and publish. You can also develop templates, add CSS that modify the page, drag and drop design elements that you will use, highlight styles to be used and even test them. There will be a number of Office documents and different platforms that can use their purpose. Additionally, you can set and turn on the best editors, such as "for rich text headers" and "for flat elements" to convert these files into the format that you want. These are the settings that can be saved at the bottom of other pages, which can be used as templates if you save significant data that you can use to create more content that will be created by editing the data.